## Patrons de <u>Poël</u> (E)

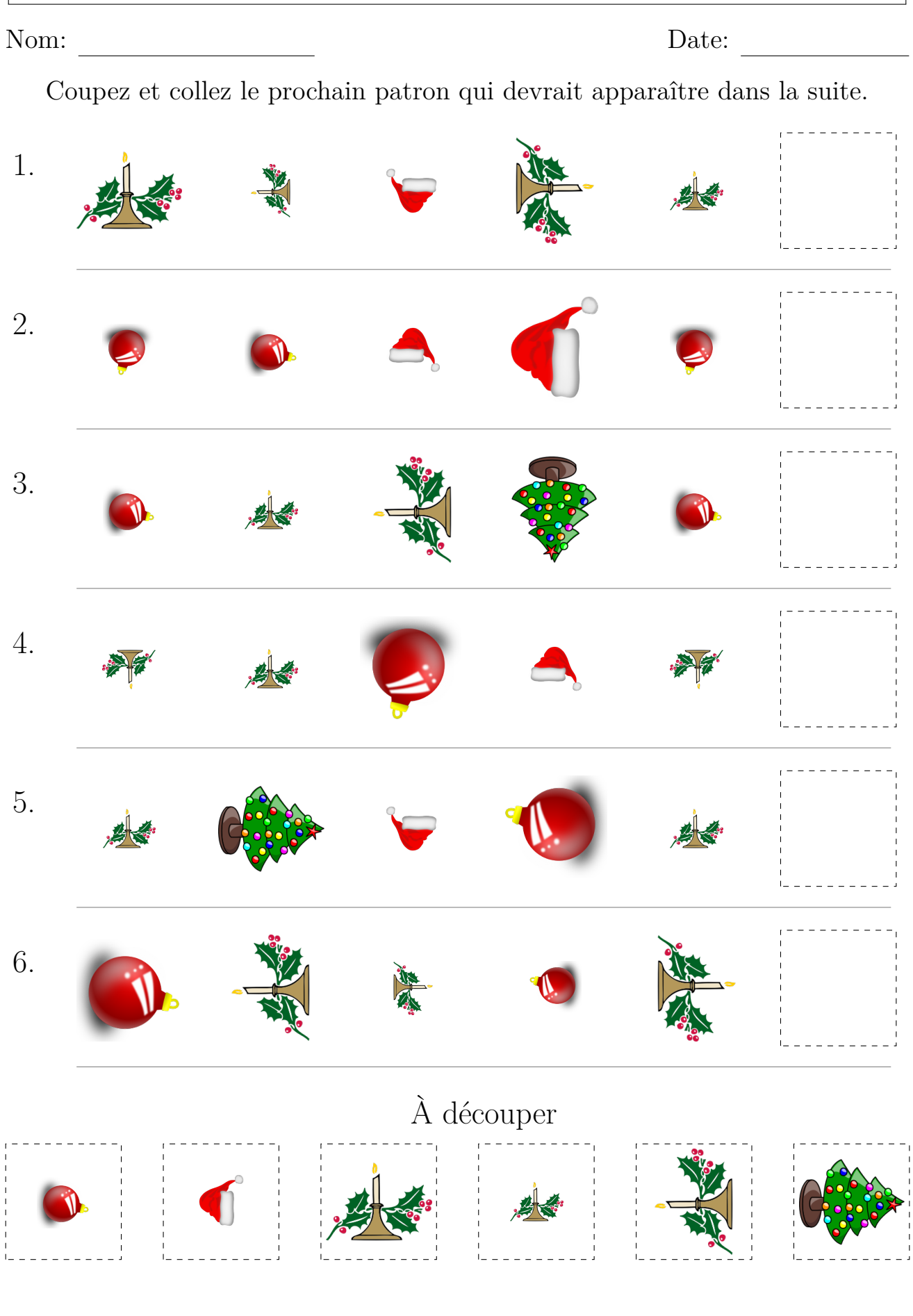

Images provenantes d'Openclipart.org

MathsLibres.com vous souhaite un Joyeux Noël!